# Naïve Bayes Classifier

Seoul AI Meetup Martin Kersner, 2017/06/10

## Introduction

- Classifier.
- Handles multiple classes.
- Nominal values (in case of Multinomial Naïve Bayes Classifier)
- Does not need much of training data.
- Decent classifier, bad estimator.
- Types
	- **Gaussian** Naïve Bayes Classifier
	- **Multinomial** Naïve Bayes Classifier
	- **Bernoulli** Naïve Bayes Classifier
- Example usage
	- Document classification
	- Spam Filtering

```
How does it work?
```

$$
P(y_1|X) \ge P(y_2|X)
$$
  
\n
$$
P(y_1|X) < P(y_2|X)
$$
  
\n
$$
\text{argmax}_{n} P(y_n|X) \quad \text{multi-class classifier}
$$

**X** represents feature vector.

**y** and **c** symbols in following slides represent the same thing; **class**.

From (Con)joint probability to Bayes Rule  $P(A \text{ and } B) = P(A)P(B|A)$  $P(B \text{ and } A) = P(B)P(A|B)$ **P(A and B)** = **P(B and A)**  $P(A)P(B|A) = P(B)P(A|B)$  $P(B|A) = (P(B)P(A|B)) / P(A)$ 

#### Bayes Rule

Single feature

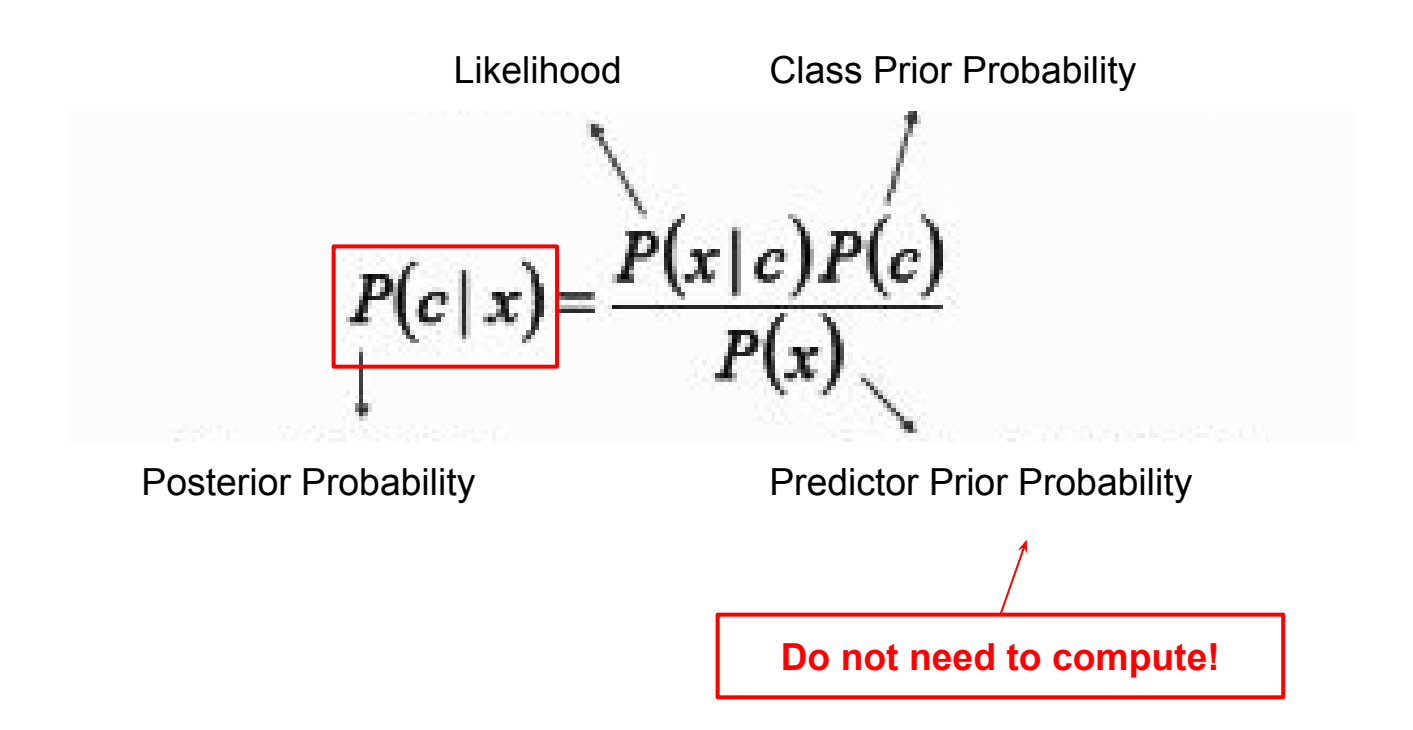

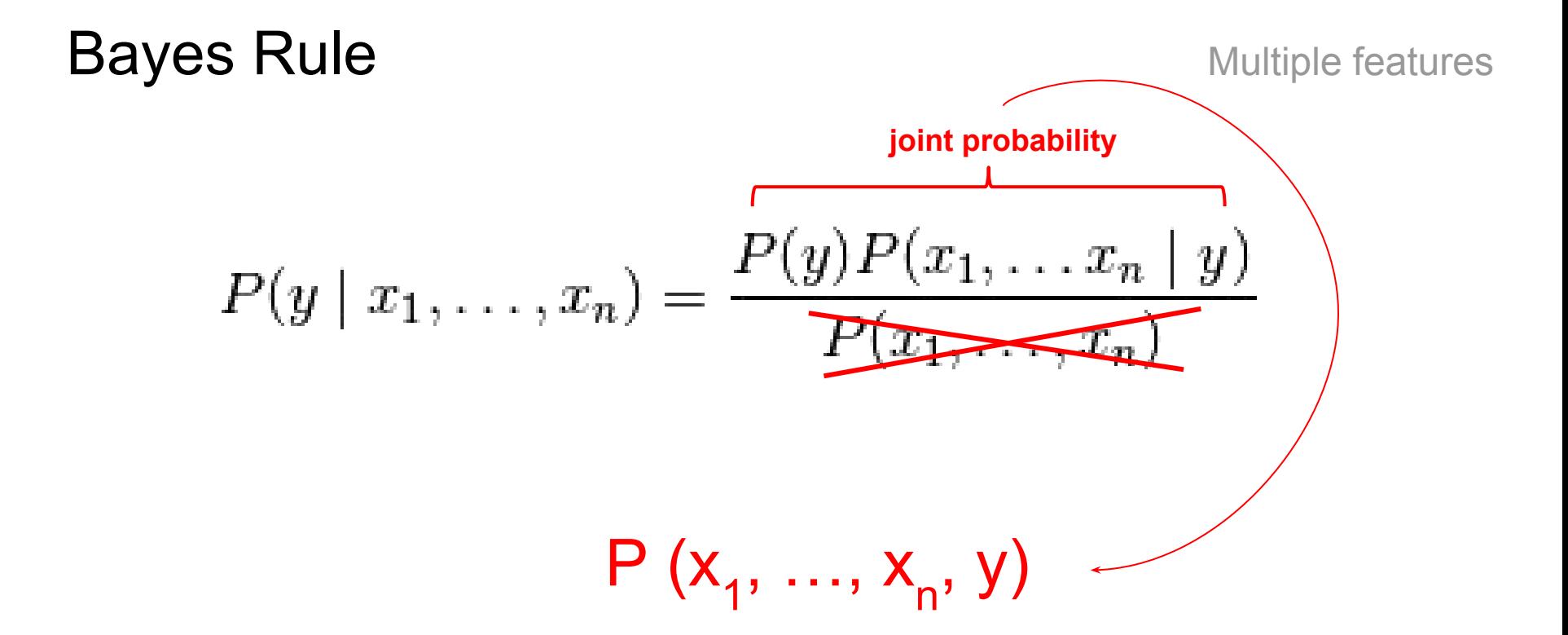

#### Chain Rule of Conditional Probability

$$
p(C_k, x_1, \ldots, x_n) = p(x_1, \ldots, x_n, C_k)
$$
  
=  $p(x_1 | x_2, \ldots, x_n, C_k) p(x_2, \ldots, x_n, C_k)$   
=  $p(x_1 | x_2, \ldots, x_n, C_k) p(x_2 | x_3, \ldots, x_n, C_k) p(x_3, \ldots, x_n, C_k)$   
= ...  
=  $p(x_1 | x_2, \ldots, x_n, C_k) p(x_2 | x_3, \ldots, x_n, C_k) \ldots p(x_{n-1} | x_n, C_k) p(x_n | C_k) p(C_k)$ 

#### Naïvity of Naïve Bayes Classifier

$$
p(C_k | x_1, \ldots, x_n) \propto p(C_k, x_1, \ldots, x_n)
$$
  
\$\propto p(C\_k) p(x\_1 | C\_k) p(x\_2 | C\_k) p(x\_3 | C\_k) \cdots\$  
\$\propto p(C\_k) \prod\_{i=1}^n p(x\_i | C\_k).\$

∝ represents relation called "is proportional to".

# Multinomial Naïve Bayes Classifier  $T_{\text{train}}$

- 1. Create vocabulary and convert features accordingly.
- 2. Compute  $p(C_k)$ .
	- a. Sum number of  $C_k$  instances and divide by total number of training examples (scikit-learn *fit\_priors=True* parameter).
	- b. **OR** set manually based on prior knowledge about class distribution (scikit-learn *class\_prior=[...]* parameter).
- 3. Compute for every  $x_i$ ,  $p(x_i | C_k)$ , where  $x_i$  is i-th feature.
	- a. What is the probability of feature occurrence  $\mathbf{x}_i$  in class  $\mathbf{C}_k$ ?
	- b. Element-wise sum of all feature vectors in from each class.
	- c. Normalize. Divide each element by a sum of all feature occurrences from one class.
- 4. For each class we will end up with vector of probabilities for each feature from vocabulary.

## Multinomial Naïve Bayes Classifier

Predict

- 1. Convert features according to vocabulary  $\Rightarrow$   $x_{+}$
- 2. Multiply all relevant  $p(x_i | C_k)$  and  $p(C_k)$  probabilities.
	- a. Perform for each class.
	- b. Compare.
	- c. Select class with the highest **output**.

- **Potential issues** 
	- $\circ$  If any of p(x|C<sub>k</sub>) probabilities is zero, then **probability of whole document is zero as well!**
	- Multiplication of small values  $\Rightarrow$  **underflow**  $\Rightarrow$  1n(a<sup>\*</sup>b) = 1n(a) + 1n(b)

# scikit-learn [MultinomialNB](http://scikit-learn.org/stable/modules/generated/sklearn.naive_bayes.MultinomialNB.html#sklearn.naive_bayes.MultinomialNB)

- For multinomial data distribution.
- Default parameters
	- $\circ$  alpha  $\lceil = 1.0 \rceil$
	- $\circ$  fit prior  $[= True]$
	- class prior [= None]

#### **>>> import numpy as np**

- $\rightarrow\rightarrow\rightarrow X$  = np.random.randint(5, size=(6, 100))
- **>>>** y = np.array([1, 2, 3, 4, 5, 6])
- **>>> from sklearn.naive\_bayes import** MultinomialNB

```
>>> clf = MultinomialNB()
```

```
>>> clf.fit(X, y)
```
MultinomialNB(alpha=1.0, class prior=None, fit prior=True)

```
>>> print(clf.predict(X[2:3]))
```
# cl-ml [1] [naive-bayes-classifier](https://github.com/martinkersner/cl-ml/tree/master/naive-bayes-classifier)

- Inspired by 4th chapter of Machine Learning in Action [2].
- Multinomial Naive Bayes **Binary** Classifier.

```
(setf nbc (make-instance 'naive-bayes-classifier))
(multiple-value-setq (X y) (get-default-dataset nbc)) 
(fit nbc X y)
(setf X-test '((my dog has steak) ; okay sentence
                (your dog is stupid))) ; abusive sentence
(print (predict nbc X-test))
#S(MATRIX :ROWS 1 :COLS 2 :DATA ((0 1)))
```
[1]<https://github.com/martinkersner/cl-ml> https://www.manning.com/books/machine-learning-in-action

#### References

- [http://scikit-learn.org/stable/modules/naive\\_bayes.html](http://scikit-learn.org/stable/modules/naive_bayes.html)
- <https://www.analyticsvidhya.com/blog/2015/09/naive-bayes-explained/>
- <http://greenteapress.com/wp/think-bayes/>
- https://en.wikipedia.org/wiki/Naive Bayes classifier
- https://en.wikipedia.org/wiki/Joint probability distribution